# Product Management

Thierry Sans

# **Outline**

After automatic build (so far)

- **Continuous Development** working with branches in version control
- **• Continuous Integration**

# Continuous Development

Working with branches in version control

# Problems

- A developer will do several commits before having a working product with a new feature
- ➡ **We should always keep the latest working version of the product somewhere**
- Developers might work on different features and their work-inprogress commits will keep on conflicting with each other
- ➡ **Developers should work on independent versions of the product until their feature is ready to be merged**

# Why using branches

- Keep the latest working version of the product on the **master branch**
- Develop each feature on its own **dev branch** (or feature branch) separated from the master
- Once a feature is ready, **merge its dev branch into the master branch** to create a new version of the working product

## Branch

Create a branch

\$ git branch *branch\_name*

Switch to that branch \$ git checkout *branch\_name*

First push on a branch

\$ git push --set-upstream origin *branch\_name*

# **CONTROTE**

# Merge a dev branch

#### **Always merge the master into the dev branch first**

- Step I : merge master into branch \$ git merge master
- Step 2 : solve conflicts (if any) and push
- Step 3 : merge branch into master (no conflict this time) \$ git checkout master \$ git merge development

# Continuous Integration

# Problem

- Developers implement, build and test each feature separately
- The product owner merges features (dev branches) into the working version of the product (master)
- ๏ Two features might interfere with each other and break the build and/or the tests when put together
- ➡ The product owner must (re)build and the (re)test after each feature merge

Continuous Integration (CI)

Automatically pull, build and test the latest commit (usually from the master) on a non-developer machine

# Existing CI tools

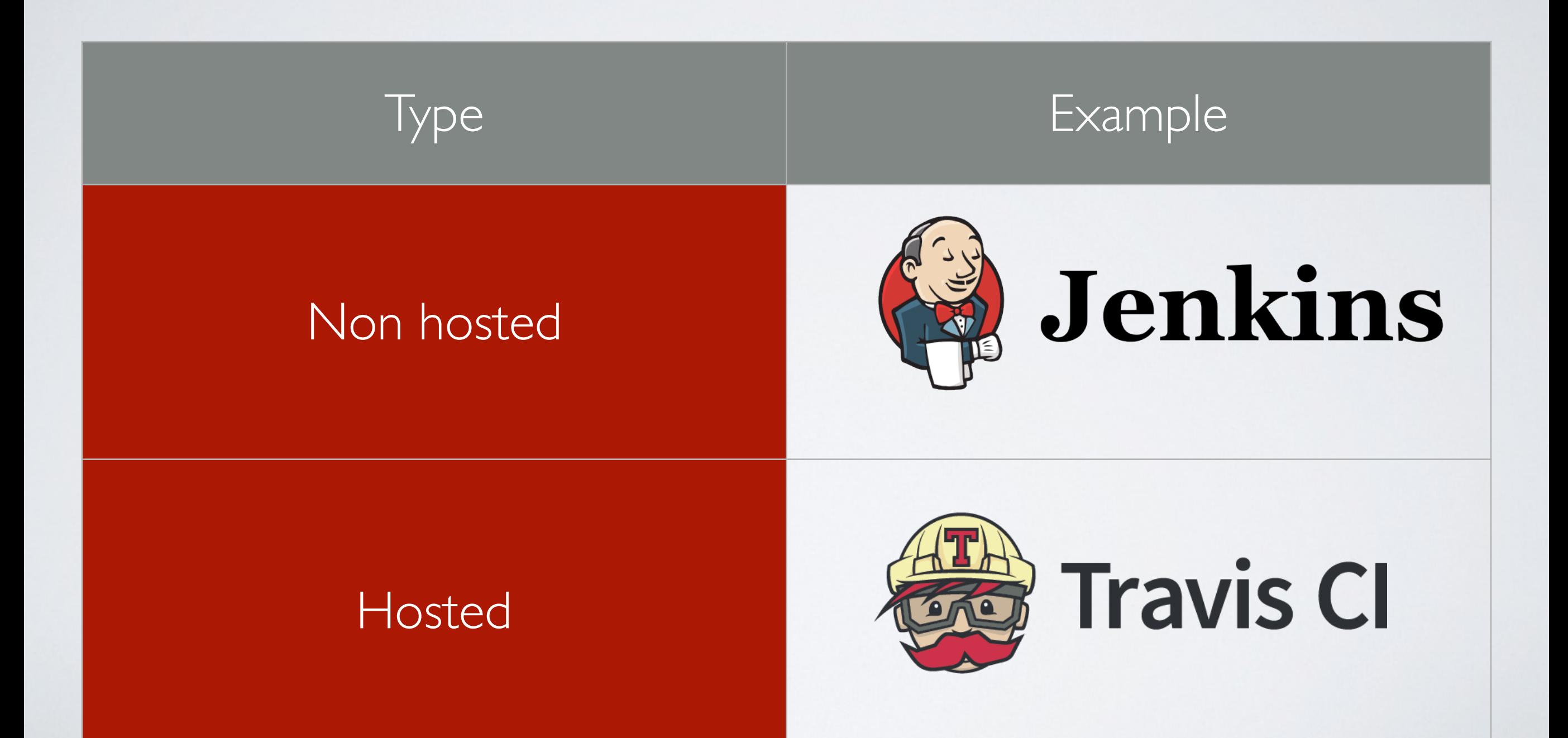

# Going further

## • **Continuous Delivery**

Automatically validate that your product is ready to be release to customers (a.k.a production ready)

### • **Continuous Deployment**

Automatically release your product to customers (a.k.a migrate and deploy your product to production)

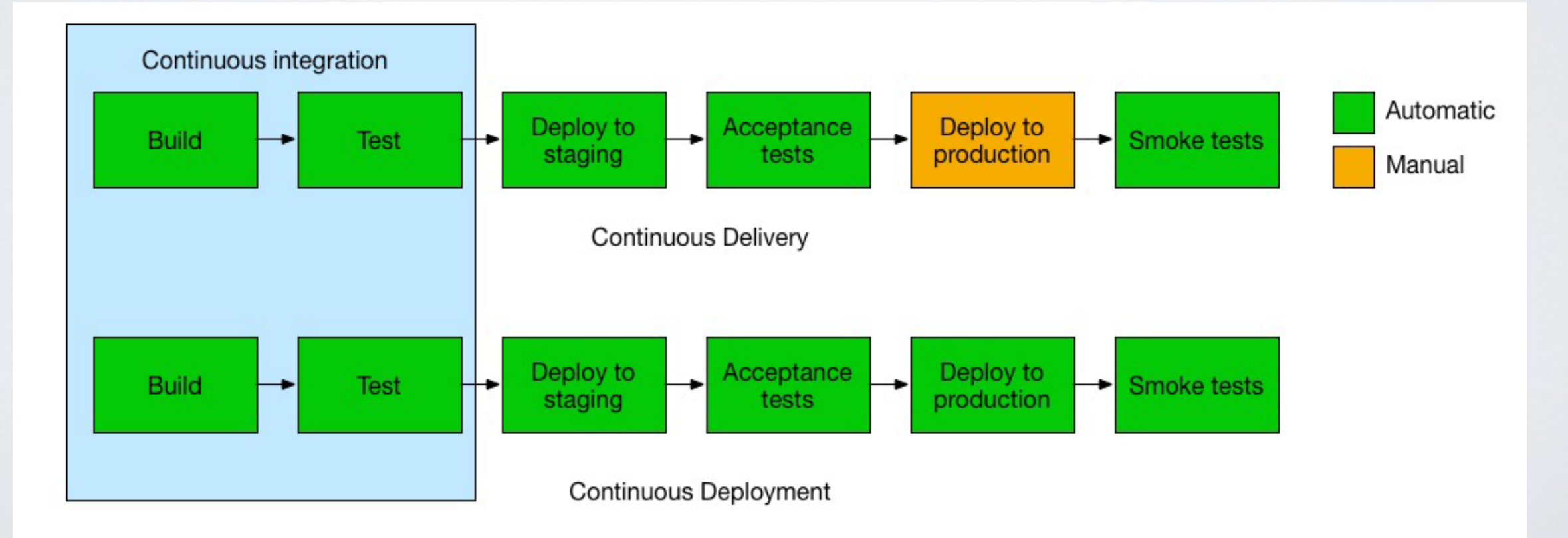

https://www.atlassian.com/continuous-delivery/ci-vs-ci-vs-cd